### **IMPLEMENTASI QUALITY OF SERVICE DENGAN METODE QUEUE TREE PADA KAMPUS STMIK PRADNYA PARAMITA MALANG**

**Daniel Setiawan1) , Sigit Setyowibowo2)** 1)Jurusan Teknik Informatika, STMIK Pradnya Paramita Malang [danielsetiiawan@gmail.com](mailto:danielsetiiawan@gmail.com) 1)Jurusan Teknik Informatika, STMIK Pradnya Paramita Malang [sigit@stimata.ac.id](mailto:sigit@stimata.ac.id)

#### *Abstract*

*Bandwidth management on network system is very important to regulate how much bandwidth to be received by each user. One method is to use a method of bandwidth management queue tree. Queue tree method can provide a fair and equitable bandwidth according to the user that is connected to the network system. Researchers have goals implement bandwidth management with methods queue tree along maximize quality of service on campus STMIK Pradnya Paramita Malang. Internet users on campus STMIK Pradnya can get a fair and equitable bandwidth according to its use. Based on the results of tests that have been conducted by researchers, that the network system that has been created to maximize the quality of service by using the queue tree method can be implemented on campus STMIK Pradnya Paramita Malang. And students can use the internet as appropriate.*

*Keywords*:*, Queue Tree, Bandwidth Management, Network System*

#### **1. PENDAHULUAN**

Kampus STMIK Pradnya Paramita Malang adalah salah satu kampus berbasis teknologi informasi dalam proses memberikan pembelajaran maupun informasi *online* yang dibutuhkan setiap saat bagi mahasiswanya. Kebutuhan akan *internet* pada kampus Pradnya Malang sangat tinggi, karena hampir setiap harinya banyak aktifitas yang dikerjakan berhubungan dengan koneksi *internet* seperti kebutuhan *browsing* bagi mahasiswa dan dosen dalam mencari refrensi bagi pembelajaran atau sekedar menambah pengetahuan, meng-*upload* dan *download* materi kuliah yang telah diberikan dosen, melihat nilai mahasiswa, melihat jadwal kuliah dan banyak aktifitas lainnya. Pada Kampus STMIK Pradnya Paramita Malang juga mempunyai *server* jaringan *internet* sendiri dengan menggunakan *Mikrotik*. Serta menggunakan 2 *modem* sebagai koneksi *server internet*-nya.masingmasing *modem*, mempunyai kecepatan data *up to* 3 *Mbps*, yang berarti *server* di Kampus STMIK Pradnya memiliki sebuah *management bandwith* sebesar *up to* 6 *Mbps*.

*Traffic* jaringan sendiri dibagi dalam 2 jalur. Yang pertama modem 1, digunakan jaringan keperluan *staff* dan kepegawaian dengan kecepatan *up to* 3 *Mbps* sedangkan

*modem* 2 digunakan untuk keperluan mahasiswanya dengan kecepatan yang sama. Kampus STMIK Pradnya sendiri saat ini menggunakan jaringan dengan metode *simple queue* dengan kecepatan *upload* dan *download* maksimal 32 *Kbps* untuk setiap *client*. Berlaku bagi mahasiswa dengan *login* menggunakan akun yang telah diberikan oleh pihak kampus. Sedangkan *traffic* jaringan pada *staff* dan kepegawaian memiliki akun *login* masing-masing untuk menggunakan *internet* untuk kebutuhan pekerjaan dikampus.

Kebutuhan *internet* mahasiswa yang tinggi menyebabkan koneksi pada setiap pengguna terkadang menjadi tidak stabil. Dikarenakan mahasiswa pada dasarnya membutuhkan koneksi *internet* yang lancar dan cepat. Koneksi data yang dibutuhkan juga tergolong besar dari segi pemakaian yang terus-menerus serta aktifitas dari pengguna lainya seperti melakukan *download* atau *streaming video* yang membutuhkan koneksi yang stabil dan besar pada *bandwith*-nya. Jika koneksi data yang diterima tidak sama dan tidak dibatasi maka yang terjadi akan menumpuknya data di *traffic* jaringan. Dan ini menimbulkan masalah sehingga jika ada sedikit pengguna yang melakukan *browsing* atau *download* itu tidak akan berpengaruh pada kecepatan datanya. Misal saat ada 1 *client* atau pengguna yang *browsing* saja maka *client* itu tidak dapat mendapatkan *bandwith* yang besar karena penggunaan data sudah ditetapkan masing-masing untuk setiap pengguna, yang terjadi *client* tersebut tetap mendapatkan koneksi yang lambat dan *bandwith* yang sama meski tidak ada pengguna lain yang melakukan koneksi *internet*.

Untuk membantu memberikan solusi masalah tersebut dapat dimaksimalkan dengan *Quality of Service* (*QoS*). Fitur *Quality of Service* (*QoS*) ini dapat menjadikan *bandwidth*, *latency*, dan *jitter* dapat diprediksi dan dicocokkan dengan kebutuhan aplikasi yang digunakan di dalam jaringan yang ada. Dengan *QoS* seorang *administrator network* dapat memberikan prioritas *traffic* tertentu terhadap *client*-nya. Setiap teknologi mempunyai karakteristik yang berbeda-beda yang harus dipertimbangkan ketika ingin mengimplementasikan *QoS*. Pentingnya *QoS* dalam sebuah jaringan adalah sebagai berikut: memberikan prioritas kepada aplikasi-aplikasi yang kritis pada jaringan, memaksimalkan penggunan inventasi jaringan yang sudah ada, untuk merespon terhadap adanya perubahan-perubahan pada aliran *traffic* dijaringan, serta dapat meningkatkan performa untuk aplikasiaplikasi yang sensitif terhadap *delay*, seperti *voice* dan *video*.

Namun untuk memberi solusi terhadap pembagian *bandwith* yang adil, stabil dan merata pada *client*. Dapat menggunakan perancangan jaringan dengan *metode Queue tree* untuk manajemen *bandwith*-nya. Dengan menggunakan metode *Queue tree* nantinya diharapkan dapat me-*manage bandwith* secara spesifik dengan memprioritaskan pengguna tertentu jika diperlukan serta dapat membuat sebuah *parent* agar *bandwith* yang dialokasikan ke sebuah jaringan tidak menggangu jaringan lainnya. Nantinya diharapkan tidak ada jaringan yang menggangur saat pengguna sedikit dan *bandwith* dapat dialokasikan kepada pengguna yang sedang megaksesnya. Berdasarkan latar belakang yang telah diuraikan diatas maka pada penelitian ini dapat membuat judul "*Implementasi Quality*  *of Service dengan metode Queue Tree pada Kampus STMIK Pradnya Paramita Malang*".

## **2. KAJIAN LITERATUR**

### **2.1 Pengertian Jaringan Komputer**

Menurut Kustanto (2008:2) jaringan komputer adalah kumpulan dua atau lebih komputer yang saling berhubungan satu sama lain untuk melakukan komunikasi data dengan menggunakan protokol komunikasi melalui media komunikasi.

### **2.2 Jenis-jenis Jaringan Komputer**

Menurut Sofana (2010), untuk memudahkan memahami jaringan komputer para ahli kemudian membagi jaringan komputer berdasarkan beberapa klasifikasi, di antaranya:

### **a. Area**

*LAN* (*Local Area Network*)

*LAN* (*Local Area Network*) adalah suatu kumpulan komputer, dimana terdapat beberapa unit komputer (*client*) dan 1 unit komputer untuk bank data (*server*). Antara masing-masing *client* maupun antara *client* dan *server* dapat saling bertukar *file* maupun saling menggunakan *printer* yang terhubung pada unit-unit komputer yang terhubung pada jaringan *LAN*.

*MAN* (*Metropolitan Area Network*)

Teknologi yang digunakan *MAN* mirip dengan *LAN*. Hanya saja areanya lebih besar dan komputer yang dihubungkan pada jaringan *MAN* jauh lebih banyak dibandingkan dengan *LAN*. *MAN* merupakan jaringan komputer komputer yang meliputi area seukuran kota dan gabungan beberapa *LAN* yang dihubungkan menjadi sebuah jaringan besar.

### *WAN* (*Wide Area Network*)

*WAN* adalah kumpulan dari *LAN* yang dihubungkan dengan media komunikasi publik atau media lainnya, seperti jaringan telepon dan melibatkan area geografis yang cukup, seperti antar negara, antar benua, atau jaringan yang berskala besar.

### *Internet*

*Internet* dapat diartikan sebagai jaringan komputer luas dan besar yang mendunia, yaitu menghubungkan pemakai komputer dari suatu negara ke negara lain di seluruh dunia, dimana di dalamnya

terdapat berbagai sumber daya informasi dari mulai yang statis hingga yang dinamis dan interaktif.

## **b. Media Penghantar**

### *Wire Network*

*Wire Network* adalah jaringan komputer yang menggunakan kabel sebagai media penghantar. Jadi, data dialirkan melalui kabel. Kabel yang umum yang digunakan pada jaringan komputer biasanya menggunakan bahan dasar tembaga. Ada dua jenis kabel yang menggunakan bahan *fiber optic* atau serat optik. Biasanya bahan tembaga digunakan pada *LAN*. Sedangkan untuk *MAN* dan *WAN* menggunakan kabel tembaga dan serat optik.

### *Wireless Network*

*Wireless Network* adalah jaringan komputer yang menggunakan media penghantar berupa gelombang atau (*infrared dan laser*). Sedangkan pengguna *infrared* dan *laser* pada umumnya terbatas untuk jenis jaringan yang hanya melibatkan dua titik saja atau disebut juga *point to point.*

### **c. Fungsi**

*Client Server* adalah jaringan komputer yang salah satu (boleh lebih) komputernya difungsikan sebagai *server* untuk melayani komputer lain. Komputer yang dilayani oleh *server* disebut *client*. Layanan yang diberikan bisa berupa akses *web, email, file* atau yang lain. *Client server* banyak dipakai oleh *internet* atau *intranet*.

*Peer to Peer* adalah jenis jaringan komputer dimana setiap komputer bisa menjadi *server* sekaligus *client.* Setiap komputer dapat menerima dan memberikan akses dari satu komputer ke komputer lainnya.

## **Manfaat Jaringan Komputer**

Menurut Ahmad Yani (2009:4) manfaat yang dapat diperoleh dalam suatu jaringan komputer antara lain:

- 1. Jaringan komputer memungkinkan seseorang dapat mengakses *file* yang dimilikinya (*upload*) atau *file* orang lain yang telah diizinkan untuk diakses (*download*), dimanapun dan kapanpun.
- 2. Jaringan komputer memungkinkan proses pengiriman data dapat berlangsung cepat dan efisien.
- 3. Jaringan komputer memungkinkan adanya *sharing hardware* antar *client*  nya.
- 4. Jaringan komputer memungkinkan seseorang berhubungan dengan orang lain di berbagai negara dengan berupa teks, gambar, *audio*, *video* secara *real time*.

Jaringan komputer dapat menekan biaya operasional, seperti pemakaian kertas, pengiriman surat atau berkas, telepon serta pembelian *hardware* jaringan.

### **2.3 Topologi Jaringan**

Menurut Herlambang (2008), topologi jaringan adalah susunan atau pemetaan interkoneksi antara *node*, dari suatu jaringan, baik secara fisik (*riil*) dan logis (*virtual*). Berikut adalah jenis-jenis topologi jaringan : Melwin (2005:40-45)

### a. Topologi *Bus*

Topologi ini merupakan bentangan satu kabel yang kedua ujungnya ditutup, di mana di sepanjang kabel terdapat *node-node*. *Signal* dalam kabel dengan topologi ini dilewati satu arah sehingga memungkinkan sebuah *collision* terjadi.

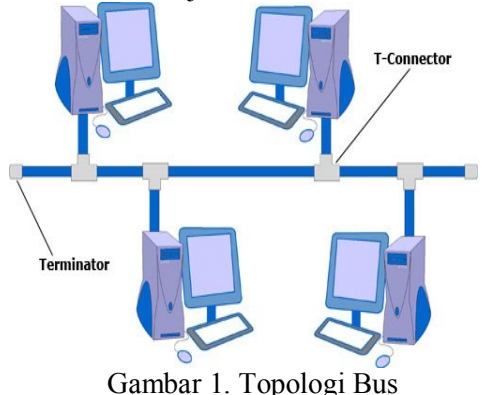

### b. Topologi *Ring*

Topologi jaringan yang berupa lingkaran tertutup yang berisi *node-node. Signal* mengalir dalam dua arah sehingga dapat menghindarkan terjadinya *collision* sehingga memungkinkan terjadinya pergerakan data yang sangat cepat. Semua komputer saling tersambung membentuk lingkaran (seperti *bus* tetapi ujung-ujung *bus* disambung). Data yang dikirim diberi *address* tujuan sehingga dapat menuju komputer yang dituju. Tiap stasiun (komputer) dapat diberi *repeater*  (*transceiver*) yang berfungsi sebagai : *Listen State*

Tiap *bit* dikirim kembali dengan mengalami *delay* waktu.

## *Transmit State*

Bila *bit* yang berasal dari paket lebih besar dari *ring* maka *repeater* akan mengembalikan ke pengirim. Bila terdapat beberapa paket dalam *ring*, *repeater* yang tengah memancarkan, menerima *bit*  dari paket yang tidak dikirimnya harus menampung dan memancarkan kembali. *Bypass State*

Berfungsi untuk menghilangkan *delay*  waktu dari stasiun yang tidak aktif.

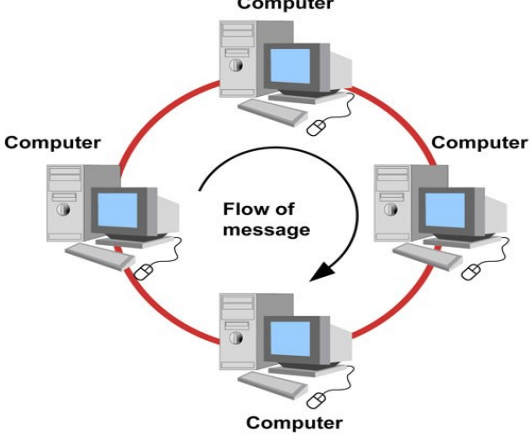

Gambar 2. Topologi Ring

c. Topologi *Star*

Karakteristik dari topologi jaringan ini adalah *node* (*station*) berkomunikasi langsung dengan *station* lain melalui *central node* (*hub/switch*), *traffic* data mengalir *node*  ke *central node* dan diteruskan ke *node* (*station*) tujuan. Jika salah satu *segmen* kabel putus, jaringan lain tidak akan terputus.

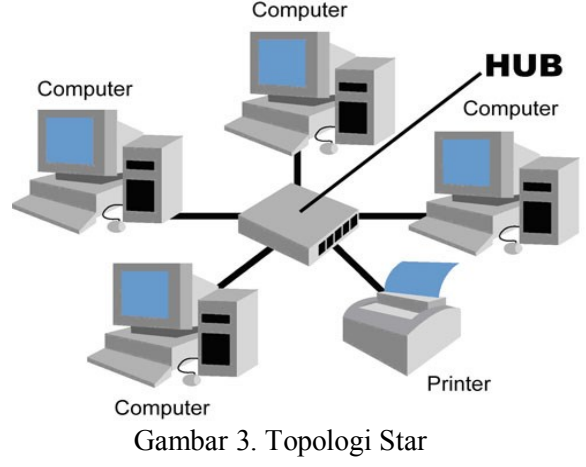

## d. Topologi *Daisy-Chain* (*Linier*)

Topologi ini merupakan peralihan dari topologi *bus* dan topologi *ring*, di mana tiap simpul terhubung langsung ke dua simpul

lain melalui *segmen* kabel, tetapi *segmen* membentuk saluran, bukan lingkaran utuh. Antar komputer seperti terhubung secara seri.

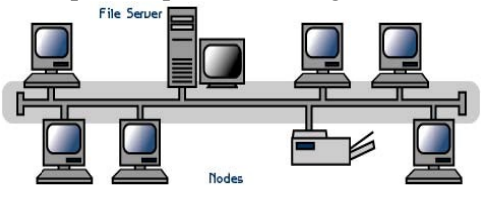

Gambar 4. Topologi *Daisy-Chain* (*Linier*)

e. Topologi *Tree*/*Hierarchical* 

Tidak semua stasiun mempunyai kedudukan yang sama. Stasiun yang kedudukannya lebih tinggi menguasai di bawahnya, sehingga jaringan sangat tergantung pada stasiun yang kedudukannya lebih tinggi (*hierarchical topology*) dan kedudukan stasiun yang sama disebut *peer topology*.

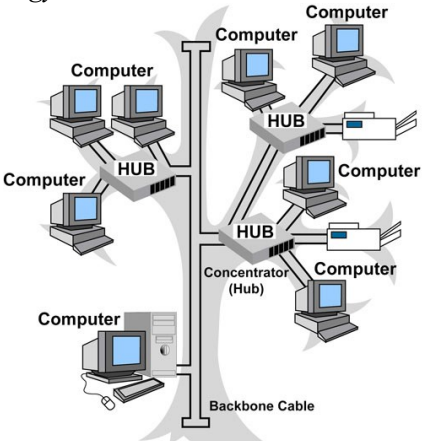

Gambar 5. Topologi *Tree*/*Hierarchical*

## f. Topologi *Mesh* dan *Full Connected*

Topologi jaringan ini menerapkan hubungan antarsentral secara penuh. Jumlah saluran yang harus disediakan untuk membentuk jaringan *mesh* adalah jumlah sentral dikurangi 1 (n-1, n = jumlah sentral). Tingkat kerumitan jaringan sebanding dengan meningkatnya jumlah sentral yang terpasang. Di samping kurang ekonomis juga relatif mahal dalam pengoperasiannya. Topologi *mesh* ini merupakan teknologi khusus (*ad hock*) yang tidak dapat dibuat dengan pengkabelan, karena sistemnya yang rumit, namun dengan teknologi *wireless* topologi ini sangat memungkinkan untuk diwujudkan (karena dapat dipastikan tidak akan ada kabel yang berseliweran). Biasanya untuk memperkuat sinyal transmisi data yang

dikirimkan, di tengah-tengah (area) antarkomputer yang kosong ditempatkan perangkat radio (*air point*) yang berfungsi seperti *repeater* untuk memperkuat sinyal sekaligus untuk mengatur arah komunikasi data yang terjadi.

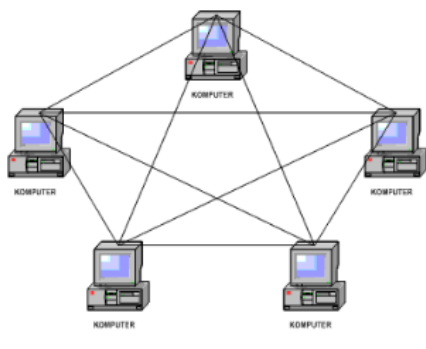

Gambar 6. Topologi *Mesh* dan *Full Connected*

### g. Topologi *Hybrid*

Topologi ini merupakan topologi gabungan dari beberapa topologi yang ada, yang bisa memadukan kinerja dari beberapa topologi yang berbeda, baik berbeda sistem maupun berbeda transmisinya.

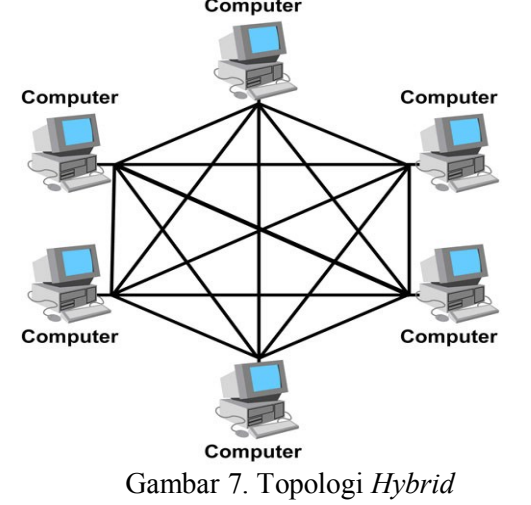

## **2.4 Management Bandwith**

*Management Bandwith* adalah suatu alat yang dapat digunakan untuk *management* dan mengoptimalkan berbagai jenis jaringan dengan menerapkan layanan *Quality Of Service* (*QoS*) untuk menetapkan tipe-tipe lalu lintas jaringan. Sedangkan *QoS* adalah kemampuan untuk menggambarkan suatu tingkatan pencapaian di dalam suatu sistem komunikasi data (Iwan Sofana, 2010). Berikut adalah beberapa manajemen *bandwith* yang sering digunakan Herlambang (2008:99-102)

## a. *Simple Queue*

*Simple Queue* adalah cara sederhana melakukan *limit* data *rate* untuk *IP address* atau *subnet*. Adapun fitur yang dimiliki antara lain:

*Peer to peer traffic queuing*.

- a. Mengizinkan pembuatan aturan *queue* dengan pemilihan *interval* waktu.
- b. Penggunaan prioritas.
- c. Menggunakan *multiple* paket dengan menggunakan */ip firewall mangle. Limit traffic* dari dua arah (satu *limit* untuk total *upload* + *download*).
- b. *Queue Tree*

*Queue tree* merupakan *limit* yang cukup kompleks karena pelimitan dapat dikelompokkan berdasarkan protokol, *ports*, atau kelompok *IP address*. Sebelum melakukan pelimitan, anda harus menandai aliran paket menggunakan suatu tanda *mangle* (istilah pada *Mikrotik*) agar paket tersebut dapat dikenal oleh *queue tree*. Hal ini bertujuan membedakan paket yang *downlink only* atau *uplink only* sehingga *limit bandwith* dapat bekerja optimal.

# **2.5 QoS (***Quality of Service***)**

*QoS* (*Quality of Service*) adalah suatu pengukuran kinerja suatu sistem transmisi yang merefleksikan kualitas transmisi dan ketersediaan layanan. Istilah *QoS* biasanya menunjuk pada himpunan teknologi dan teknik jaringan. Tujuan *QoS* adalah untuk menyediakan jaminan terhadap kemampuan jaringan untuk menyelesaikan hasil yang telah dapat diperkirakan sebelumnya. Elemen kinerja jaringan dalam cakupan *QoS* seringkali termasuk ketersediaan (*uptime*), *bandwith* (*throughput*), keterlambatan (*latency*/*delay*), dan tingkat kesalahan Syafrizal (2007:260).

Banyak hal bisa terjadi pada paket data ketika melakukan perjalanan dari asal ke tujuan, yang mengakibatkan masalahmasalah berikut dilihat dari sudut pandang pengirim dan penerima seperti:

# 1. *Dropped Packets*

*Router* mungkin gagal untuk memberikan (*drop*) beberapa paket jika mereka tiba ketika *buffer* sudah penuh. Beberapa, tidak ada, atau semua paket data mungkin akan dijatuhkan, tergantung pada keadaan jaringan, dan tidak mungkin untuk menentukan apa yang akan terjadi di muka. Aplikasi penerima dapat meminta informasi perihal pengirim, ini mungkin menyebabkan keterlambatan parah dalam keseluruhan transmisi.

### *2. Delay*

Mungkin dibutuhkan waktu yang lama untuk sebuah paket data mencapai tujuan, karena itu akan di adakan antrian panjang, atau mengambil rute yang kurang langsung untuk menghindari kemacetan. Dalam beberapa kasus, penundaan yang berlebihan dapat membuat aplikasi seperti *VoIP* atau *game online* tidak dapat digunakan.

### *3. Jitter*

Paket dari *source* akan mencapai tujuan dengan berbagai penundaan. Sebuah paket data keterlambatan bervariasi posisinya dalam antrian dari *router* sepanjang jalur antara sumber dan tujuan posisi ini dapat bervariasi tak terduga. Variasi dalam penundaan ini dikenal sebagai *jitter* dan dapat serius mempengaruhi kualitas *streaming audio* dan *video*.

### *4. Out of Order Delivery*

Ketika sebuah koleksi paket-paket data yang terkait disalurkan melalui *internet*. Paket-paket data yang berbeda dapat mengambil rute yang berbeda. Masingmasing mengakibatkan penundaan yang berbeda. Hasilnya adalah bahwa paket-paket data tiba dalam urutan yang berbeda dari mereka dikirim. Masalah ini memerlukan protokol tambahan khusus yang bertanggung jawab untuk mengatur kembali *out of order* untuk tujuan mereka. Hal ini terutama penting bagi *VoIP stream video*.

*5. Erorr* 

Kadang-kadang paket data yang salah arah, atau dikombinasikan bersama-sama, atau rusak. Sementara perjalanan, penerima harus mendeteksi ini dan sama seperti jika paket data dijatuhkan, meminta si pengirim untuk mengulang sendiri.

## **2.6 Mikrotik**

Menurut Herlambang (2008:19) *Mikrotik router OS* adalah sistem operasi yang dirancang khusus untuk *network router*. Dengan sistem operasi ini, anda dapat membuat *router* dari komputer rumahan (*PC*). Sedangkan menurut Kustanto (2008) *Mikrotik* adalah sistem operasi jaringan (*operating system network*) yang banyak digunakan oleh *Internet Service Provider*

untuk keperluan *firewall* atau *router network*. *Mikrotik* dilengkapi dengan berbagai *fitur* dan *tool*, baik untuk jaringan kabel maupun *wireless*.

### **Jenis-Jenis Mikrotik**

*Mikrotik* terbagi menjadi 2 jenis menurut Herlambang (2008:20-21) yaitu:

1. *Mikrotik Router OS*

Adalah versi *Mikrotik* dalam bentuk perangkat lunak yang dapat diinstal pada komputer rumahan (*PC*) melalui *CD*. Anda dapat mengunduh *file image Mikrotik RouterOS* dari *website* resmi *Mikrotik*, *[www.mikrotik.com](http://www.mikrotik.com/)*. Namun, *file image* ini merupakan versi *trial Mikrotik* yang hanya dapat digunakan dalam waktu 24 jam saja. Untuk dapat menggunakannya secara *full time*, anda harus membeli lisensi *key* dengan catatan satu lisensi *key* hanya untuk satu *harddisk*.

### 2. *Built In Hardware Mikrotik*

Merupakan *Mikrotik* dalam bentuk perangkat keras yang khusus dikemas dalam *board router* yang di dalamnya sudah terinstal *Mikrotik RouterOS*. Untuk versi ini, lisensi sudah termasuk dalam harga *router board Mikrotik*.

## **3. METODE PENELITIAN**

Berdasarkan dari hasil dari sejumlah literatur, wawancara dan observasi yang sesuai dengan tempat penelitian yang dilakukan serta menghadapi permasalahan yang ada di Kampus STMIK Pradnya Paramita Malang, maka dapat di analisisa untuk dapat memberi solusi perancangan sistem jaringan yang baru untuk menggantikan sistem yang sudah ada.

### **4. HASIL DAN PEMBAHASAN**

Setelah melakukan penelitian dan menganalisis sistem yang sudah ada, maka akan dirancang sistem jaringan menggunakan routeros mikrotik menggunakan manajemen bandwith menggunakan metode queue tree. Hasil dari Pengujian

Pada tahap ini peneliti akan menggunakan sebuah *tools* untuk simulasi perancangan sistem dengan *Virtualbox*. Dengan menggunakan *virtualbox* peneliti dapat melakukan simulasi perancangan jaringan tanpa menggangu aktifitas dan kinerja dari sistem yang sedang berjalan. Pada *virtualbox* ini nantinya akan diinstall sebuah *router os mikrotik* dan 3 buah pc

dengan *windows xp sp3* yang berfungsi sebagai *client* nantinya. Pada *virtualbox* yang telah di *install mikrotik* akan dirancang sesuai dengan sistem yang akan dibangun sehingga nantinya dapat di implementasikan kepada sistem yang sesungguhnya. Peneliti akan membuat langkah demi langkah proses perancangan hingga tahap pengujian berlangsung. Dalam penelitian ini peneliti menggunakan *Hardware* dan *Software* yang akan digunakan dalam implementasi sistem. *Spesifikasi*-nya adalah sebagai berikut :

- 1. Hardware
	- a. Laptop Axioo dengan *(1) Processor Intel(R) Pentium(R) CPU B940 @ 2.00GHz (2 CPUs), (2) Memori VGA onboard 128 MB, (3) Hardisk 320 GB, (4) RAM 4 GB*.
	- b. Modem *USB Prolink HSPA+ PHS600 upto 21 Mbps*.
- 2. Software
	- a*. Operating System* Laptop dengan Windows 7 Ultimate SP1.
	- b*. Virtualbox* versi 4.1.12.
	- c*. Internet Download Manager* Versi 6.21.
	- d*. Winbox* versi 2.2.1.8.
	- e*. Windows* XP SP3 yang akan di install dalam *virtualbox*.

Berikutnya akan dilakukan pengujian terhadap implementasi terhadap sistem yang telah dibuat untuk mengetahui hasil yang diinginkan. Adapun pengujian ini dilakukan simulasi melalui *virtualbox* yang telah di install *mikrotik router os* beserta komputer dengan sistem operasi *windows xp sp3* yang akan digunakan sebagai *client*. Peneliti akan menggunakan *IDM* (*Internet Download Manager*) dan Telin *speedtest* untuk mengukur besar kecil *bandwith* yang akan diterima setiap *client*. Berikut adalah pengujiannya:

### **Konfigurasi Queue Tree**

*Metode queue tree* pada manajemen *bandwith* yang akan dibuat akan berfungsi untuk me-*limit bandwith* pada *mikrotik* yang mempunyai 2 koneksi *internet*. Karena *packet mark*-nya akan lebih berfungsi daripada *simple queue* yang digunakan hanya untuk membatasi satu arah koneksi saja baik itu *download* maupun *upload*. Berikut adalah penjelasan pada konfigurasi *queue tree* :

*Parent*: berguna untuk menentukan apakah *queue* yang dipilih bertugas sebagai *child* *queue* Ada beberapa pilihan *default* di *parent queue tree* yang biasanya digunakan untuk Induk *Queue* adalah berikut :

*Global-in*: Mewakili semua *input interface* pada umumnya. Maksudnya disini *interface* yang menerima input data atau *trafik* sebelum di *filter* seperti trafik *upload*.

*Global*-*out*: Mewakili semua *output interface* pada umumnya. Maksudnya disini *interface* yang mengeluarkan *output* data atau trafik yang sudah di *filter* seperti trafik *download*.

*Global*-*total*: Mewakili semua *input* dan *output interface* secara bersama, dengan kata lain merupakan penyatuan dari *global*-*in* dan *global*-*out*.

<*interface name*>: contoh : *ether1* atau *ether2* : Mewakili salah satu *interface* keluar. Maksudnya disini hanya trafik yang keluar dari *interface* ini yang akan di *queue*.

*Packet Mark*: Digunakan untuk menandai paket yang sudah ditandai di /*ip firewall* mangle. *Priority* ( 1 s/d 8) : Digunakan untuk memprioritaskan *child queue* dari *child queue* lainnya. *Priority* tidak bekerja pada induk *queue*.

*Queue Type*: Digunakan untuk memilih *type queue* yang bisa dibuat secara khusus dibagian *queue types*.

*Limit At*: *Bandwidth* minimal yang diperoleh oleh target atau *ip* yang *diqueue*.

*Max Limit*: *Bandwidth* maksimal yang bisa dicapai oleh target atau *ip* yang di *queue*.

*Burst limit*: *Bandwidth* maksimal yang bisa dicapai oleh target atau *ip* yang di *queue* ketika *burst* sedang aktif.

*Burst time*: Periode waktu dalam detik, dimana data *rate* rata-rata dikalkulasikan.

*Burst Threshold*: Digunakan ketika data *rate* dibawah nilai *burst threshold* maka *burst* diperbolehkan. Ketika data *rate* sama dengan nilai *burst threshold burst* dilarang.

1. Konfigurasi *Mangle*

Konfigurasi *Mangle* digunakan sebagai aturan atau *rule* pada pembatasan *bandwith*. Pada *Queue Tree* menggunakan 2 *mark*, yaitu *mark connection* dan *mark packet*. Konfigurasi akan dibuat untuk *Upstream* (*Upload*) dan *Downstream* (*Download*). Setelah membuat *mangle* untuk *Upload* dan *Download* untuk keseluruhan *bandwith* yang akan dibagi pada *client* nantinya. Selanjutnya membuat *mangle upstream* dan *downstream* untuk *client* yang akan dibatasi *bandwith*nya. Konfigurasi *mangle* untuk *upstream* dan *downstream* dilakukan sama seperti *client1* sampai *client2*, *client3* dan seterusnya sampai jumlah *client* terpenuhi. Hanya *ip address* yang diberikan saja yang di isi berbeda. Untuk membatasi seberapa besar file yang akan di *download* agar tidak menggangu koneksi jaringan lainnya maka di *Mangle* untuk masing-masing *client* diberi batas maksimal ukuran file yang dapat di *download* sebesar 100 *Mb* jika *file* yang di *download* melebihi batas 100 *Mb* maka kecepatan *download* yang akan diterima masing-masing *client* akan mendapatkan kecepatan hanya 50 *kb* saja.

2. Konfigurasi *Queue Type*

Konfigurasi *Queue Type* diberikan untuk *queue type upload* dan *queue type download* dimana tipe dari *upload* dan *download* adalah *PCQ* (*Per Connection Queue*) yang dapat digunakan untuk membagi atau membatasi *traffic* untuk *multi*-*users* secara dinamis sesuai pengaturan yang dibuat. Berikut adalah konfigurasinya untuk *queue type upload* dan *download* :

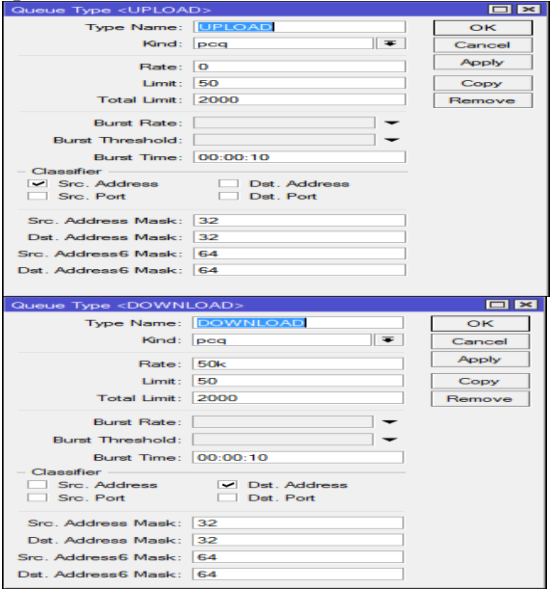

Gambar 8. Konfigurasi *Queue Type Upload* dan *Download*

Pada konfigurasi *queue type* pada *download* diberi *rate* 50 *kb*, agar *file download* yang lebih dari 100 *Mb* hanya mendapatkan kecepatan maksimal hingga 50 *kb*.

3. Konfigurasi *Queue Tree*

Pada konfigurasi *queue tree* dapat mengatur besar atau kecilnya *bandwith* yang akan diterima masing-masing *client*. Pada *client1* untuk *Upload* diberikan konfigurasi sebagai berikut :

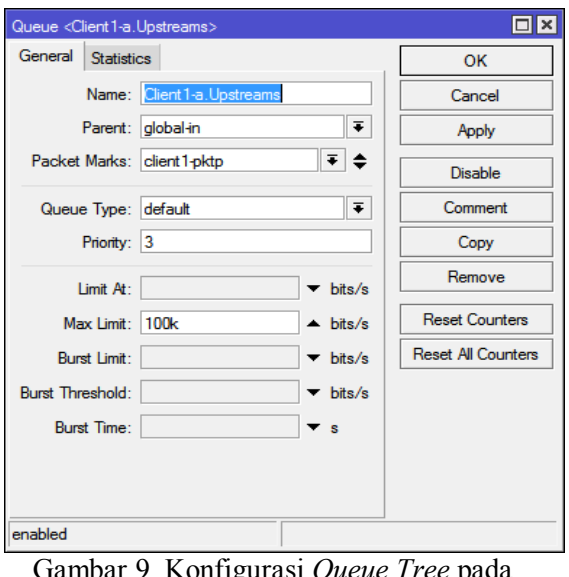

Gambar 9. Konfigurasi *Queue Tree* pada *client1* untuk *upload*

| Berikutnya untuk Download pada client1 |  |
|----------------------------------------|--|
| berikut konfigurasinya:                |  |

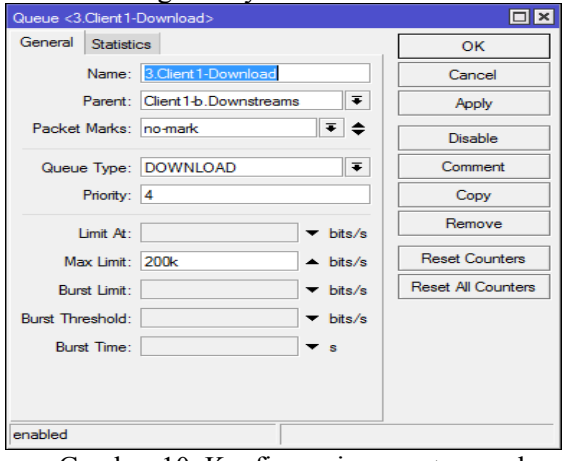

Gambar 10. Konfigurasi *queue tree* pada *client1* untuk *download*

Untuk konfigurasi pada *client2*, *client3* dan seterusnya dilakukan sama sesuai konfigurasi kecil atau besar *bandwith* yang akan diberikan pada masing-masing *client*.

1. Ujicoba Pada *Client1*

Peneliti memberi *client1 bandwith* sebesar 200 *kb* untuk *Upload* secara keseluruhan dan 200 *kb* pada *Download* secara keseluruhan. Namun untuk membatasi trafik saat padat nantinya. *Client1* diberi *upload* untuk *browsing* sebesar maksimal 200 *kb*. Sedangkan untuk *download client1* diberi maksimal *download* 200 *kb* dan *limit download* sebesar 100 *kb*. Dan hasil melalui Telin *speedtest* saat tidak ada *client* lain yang melakukan koneksi adalah sebagai berikut:

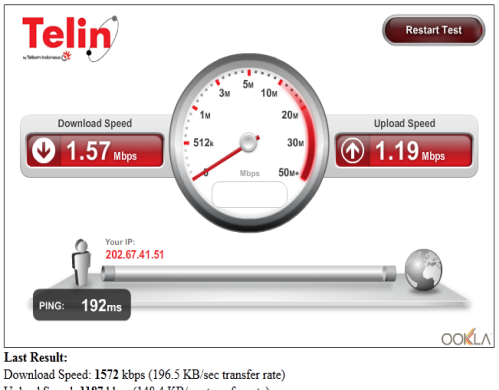

Upload Speed: 1187 kbps (148.4 KB/sec transfer rate)<br>Latency: 192 ms Monday, 19 January, 2015 23:13:45 Gambar 11. Ujicoba pada *client1*

#### 2. Ujicoba Pada *Client2*

Peneliti juga memberi *client2* dengan *Upload* dan *Download* untuk keseluruhan adalah 200 *kb*. Sedangkan saat trafik padat *client2* diberi *upload* 200 *kb* dan *download* maksimal 200 *kb* dan limit 100 *kb*. Maka hasil melalui Telin *speedtest* adalah sebagai berikut:

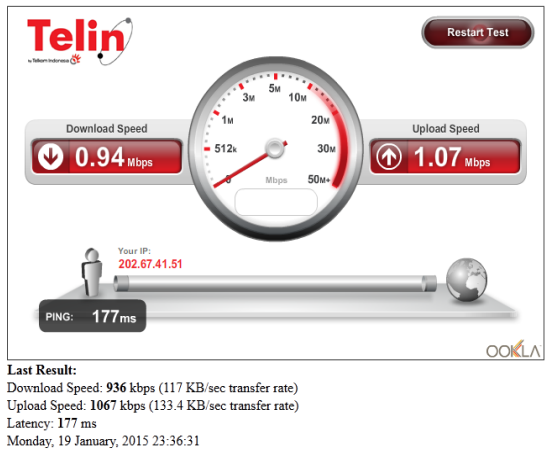

Gambar 12. Ujicoba pada *client2*

### 3. Ujicoba Pada *Client3*

Untuk *client3* peneliti juga memberi *bandwith* yang sama yaitu dengan *Upload* dan *Download* untuk keseluruhan adalah 200 *kb*. Untuk *download* maksimal 200 *kb* dan *limit* 100 *kb*. Pada ujicoba pada masingmasing *client* saat tidak bersama-sama melakukan koneksi hasilnya tiap *client* tidak melebihi batas keseluruhan *bandwith* yang telah ditetapkan. Berikut adalah hasil melalui Telin *speedtest*:

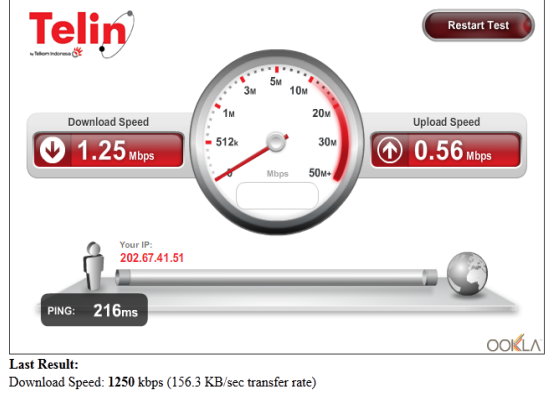

Upload Speed: 557 kbps (69.6 KB/sec transfer rate) Latency: 216 ms Tuesday, 20 January, 2015 00:04:28 Gambar 13. Ujicoba pada *client3*

Pembahasan

Dari hasil uji coba yang telah dilakukan, maka dapat disimpulkan bahwa *client1*, *client2*, dan *client3* saat dilakukan uji coba bersama-sama. Maka *bandwith* yang diterima tiap *client* berbeda-beda namun tidak melebihi batas maksimal *bandwith* yang telah ditentukan. Berikut adalah hasilnya:

|                         | Queue List                                      |                                    |                                               |     |                   |             |                |                 |                | <b>同</b> × |
|-------------------------|-------------------------------------------------|------------------------------------|-----------------------------------------------|-----|-------------------|-------------|----------------|-----------------|----------------|------------|
|                         | <b>Interface Queues</b><br><b>Simple Queues</b> | Queue Tree<br>Queue Types          |                                               |     |                   |             |                |                 |                |            |
| ٠                       | $\overline{\mathbb{Y}}$<br>×                    | <b>on</b> Reset Counters           | on Reset All Counters                         |     |                   |             |                |                 | Find           |            |
|                         | Name                                            | Parent                             | Packet Marks Limit At (b Max Limit  Avg. Rate |     |                   |             | Queued B       | <b>Bytes</b>    | Packets        | ▼          |
|                         | 最 Client 1-a. Upstreams                         | dobal-in                           | client 1-okto                                 |     | 200k              | 4.8 kbps    |                | 65 B 4468 9     | 29.169         | ٠          |
|                         | <b>B</b> Client 1-b Downstreams                 | global-out                         | client1-pktd                                  |     | 200k              | 18.5 kbps   | 0 <sub>B</sub> | 45.9 MiB        | 62 221         |            |
|                         | <b>量2.Client1-Browsing</b>                      | Client 1-b Downstreams             | client1-bpkt                                  |     | 100k              | 17.9 kbps   | 0B             | 18.5 MiB        | 26822          |            |
|                         | <b>自3.Client1-Download</b>                      | Client 1-b Downstreams             | client1-pktd                                  | 50k | <b>150k</b>       | 600 bps     | 0 <sub>B</sub> | 27.4 MiB        | 35 466         |            |
| X                       | ● 3.1 Client 1-Undefined                        | 3 Client 1-Download                | client1-oktd                                  | 50k | 100k              | 0 bps       | 0B             | 13128           | 1415           |            |
| $\overline{\mathsf{x}}$ | 量 3.2.Client1-Extensions                        | 3.Client1-Download                 | client1-dpkt                                  | 50k | 100k              | 0 bps       | 0 <sub>B</sub> | 0B              | n              |            |
| $\overline{\mathsf{x}}$ | ■ 3.3 Client 1-Video                            | 3. Client 1-Download               | client 1-spkt                                 | 50k | 100k              | 0 bps       | 0B             | 0B              | Ō              |            |
|                         | 量 Client 2-a. Upstreams                         | dlobal-in                          | client2-pktp                                  |     | 200k              | 11.4 kbps   |                | 0 B 3649 8      | 21891          |            |
|                         | <b>量 Client2-b Downstreams</b>                  | global-out                         | client2-oktd                                  |     | 200k              | 179.9 kbps  | 0B             | <b>18.0 MB</b>  | 19532          |            |
|                         | 畫 2.Client2-Browsing                            | Client <sub>2</sub> b Downstreams  | client2-bokt                                  |     | 100k              | 97.6 kbps   | 15.5 KiB       | 15.3 MiB        | 17403          |            |
|                         | 3.Client2-Download                              | Client <sub>2</sub> -b.Downstreams | client2-pktd                                  | 50k | <b>150k</b>       | 93.4 kbps   |                | 29.5 KiB 3082.4 | 2 3 5 1        |            |
| X                       | 量 3.1.Client2-Undefined                         | 3 Client2-Download                 | client2-oktd                                  | 50k | 100k              | 57.6 kbps   |                | 22.5 KiB 986.8  | 772            |            |
| $\overline{\mathsf{x}}$ | 量 3.2.Client2-Extensions                        | 3.Client2-Download                 | client2-dokt                                  | 50k | <b>150k</b>       | 0 bps       | 0 <sub>B</sub> | 0B              | ٥              |            |
| $\overline{\mathsf{x}}$ | #3.3 Client 2-Video                             | 3 Client2-Download                 | client2-spkt                                  | 50k | <b>150k</b>       | 0 bps       | 0B             | 0B              | ō              |            |
|                         | 量 Client 3-a. Upstreams                         | dlobal-in                          | client3-okto                                  |     | <b>200k</b>       | 0 bps       | 0 <sub>B</sub> | 0 <sub>B</sub>  | n              |            |
|                         | <b>B</b> Client3-b Downstreams                  | global-out                         | client3-pktd                                  |     | 200k              | 137.0 kbps  | 0B             | 11.5 MB         | 10 431         |            |
|                         | <b>量2.Client3-Browsing</b>                      | Client3-b Downstreams              | client3-bokt                                  |     | 100k              | 1656 bos    | 0 <sub>B</sub> | 9.5 MiB         | 8925           |            |
|                         | <b>图 3.Client3-Download</b>                     | Client3-b Downstreams              | client3-pktd                                  | 50k | 150k              | 144.8 kbps  |                | 30.3 KiB 2249.6 | 1710           |            |
| x                       | ● 3.1 Client3-Undefined                         | 3 Client3-Download                 | client3-pktd                                  | 50k | <b>150k</b>       | 0 bps       |                | 0 B 671.6       | 485            |            |
| $\overline{\mathsf{x}}$ | 量 3.2.Client3-Extensions                        | 3.Client3-Download                 | client3-dokt                                  | 50k | <b>150k</b>       | 0 bps       | 0B             | 0B              | n              |            |
| $\overline{\mathsf{x}}$ | 量 3.3.Client3-Video                             | 3 Client 3-Download                | client3-spkt                                  | 50k | 150k              | 0 bps       | 0 <sub>B</sub> | 0B              | n              |            |
| X                       | <b>E</b> Client4-a.Upstreams                    | global-in                          | client4-pktp                                  |     | 200k              | 2.3 kbps    |                | 0 B 370.5       | 1967           |            |
| $\overline{\mathsf{x}}$ | <b>■ Client4-b Downstreams</b>                  | alobal-out                         | client4-oktd                                  |     | 200k              | 0 bps       | 0B             | 0B              | 0              |            |
| v                       | 量 2 Chant A. Renuveing                          | ClientA.h Downetraame              | oliant A.bold                                 |     | 2006              | <b>Ohne</b> | n R            | n R             | $\overline{a}$ |            |
|                         | 68 items (1 selected)                           | 89.2 KiB queued                    |                                               |     | 66 packets queued |             |                |                 |                |            |

Gambar 14. hasil uji coba yang telah dilakukan

Keterangan sebagai berikut :

- Warna hijau adalah trafik normal dibawah maksimal *limit*.
- Warna kuning adalah trafik *bandwith* mendekati batas maksimal limit.
- Warna merah adalah trafik *bandwith* melampaui batas maksimal *limit*.

Jadi saat salah satu *client* tidak melakukan koneksi *internet*, *bandwith* secara otomatis diberikan kepada *client* yang melakukan koneksi *internet*. Dalam hasil uji coba pada gambar 4 di atas *client1* menunjukan bahwa tidak melakukan koneksi *internet* karena dalam trafik normal dan tidak ada *rate* yang

berlebihan. Sedangkan *client2* dan *client3* saling berbagi *bandwith* satu sama lain dan ditunjukan saat *rate* saling melalui trafik data.

### **5. KESIMPULAN**

Dari hasil ujicoba dan hasil yang telah implementasikan oleh peneliti dapat disimpulkan bahwa sistem jaringan yang telah dirancang menggunakan metode *queue tree* berjalan sesuai dengan yang diharapkan dan dapat di implementasikan di kampus Pradnya Paramita Malang. Sehingga mahasiswa mendapatkan *bandwith* yang adil dan merata sesuai dengan kebutuhan mahasiswa. Sedangkan untuk memaksimalkan kualitas layanan dengan metode *queue tree* pada kampus Pradnya Paramita Malang ini tidak berlaku jika *bandwith* dari *ISP* langganan tidak stabil atau sedang dalam keadaan gangguan. Ini dikarenakan aturan-aturan yang telah dibuat dalam *mangle* tidak memenuhi syarat yang digunakan.

### **Saran**

Pada implementasi jaringan yang telah dibuat dapat diprioritaskan dalam hal apa saja penggunaan *internet* di Kampus Pradnya Paramita digunakan. Jika memprioritaskan *browsing* dalam kegiatan sehari-hari maka manajemen *bandwith* bisa lebih diperbesar dan prioritas yang lain bisa dikurangi. Sedangkan untuk langganan *ISP*, pihak kampus dapat berlangganan *ISP* yang telah terpercaya dan dapat berlangganan dengan *bandwith* yang lebih besar agar dapat memaksimalkan kebutuhan *internet* di Kampus Pradnya Paramita Malang.

## **6. REFRENSI**

- Anjik Sukmaji, dan Rianto. 2008. *Jaringan Komputer Konsep Dasar Pengembangan Jaringan dan Keamanan Jaringan***.** Penerbit Andi. Yogyakarta.
- Herlambang, Moch. Linto dan Catur L, Aziz. 2008. *Panduan Lengkap Menguasai Router Masa Depan Menggunakan Mikrotik RouterOS***.** Penerbit Andi, Yogyakarta.
- Kustanto, dan Saputro, Daniel. 2008. *Membangun Server Internet Dengan Mikrotik OS.* Gava Media. Yogyakarta.
- Sofana, Iwan. 2010. *Membangun Jaringan Komputer Membuat Jaringan Komputer (Wire & Wireless) untuk pengguna Windows dan Linux.* Informatika. Bandung.
- Syafrizal, Melwin. 2005. *Pengantar Jaringan Komputer.* Andi. Yogyakarta.
- Yani, Ahmad. 2009. *Panduan Membangun Jaringan Komputer.* Kawan Pustaka. Jakarta.